# **HOW TO CREATE NEWS**

In mask, replace this form by your picture

 $\mathcal{A}(\mathcal{A})$ 

LOUIS COCHET Rueil Malmaison,02/06/2017

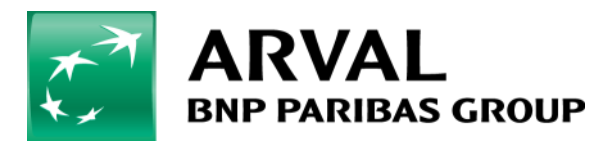

We care about cars. We care about you.

## **Step 1 : Create your news**

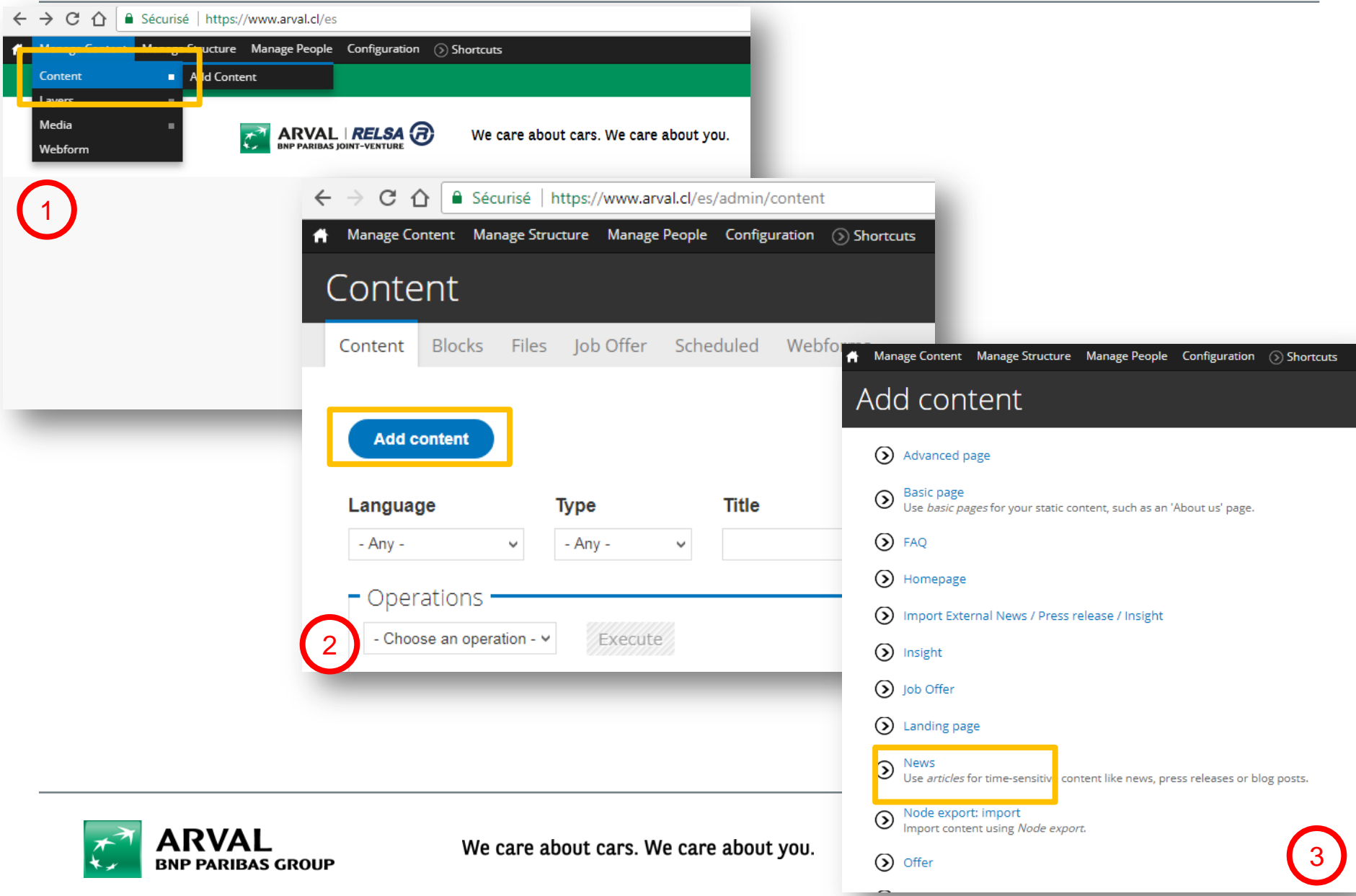

## **Step 2 : fulfill your news**

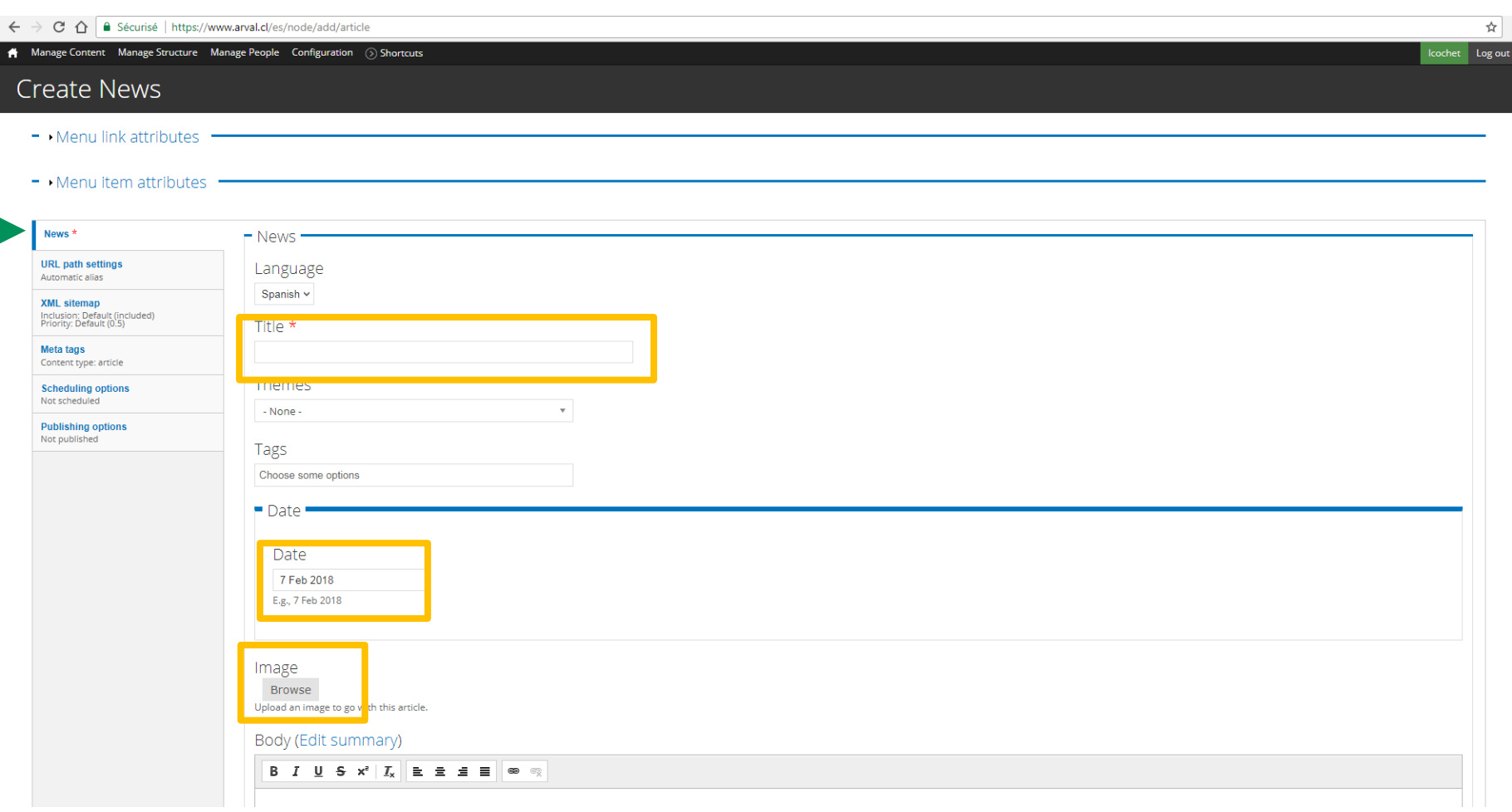

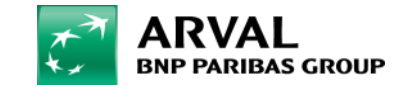

### **Step 2 : next part**

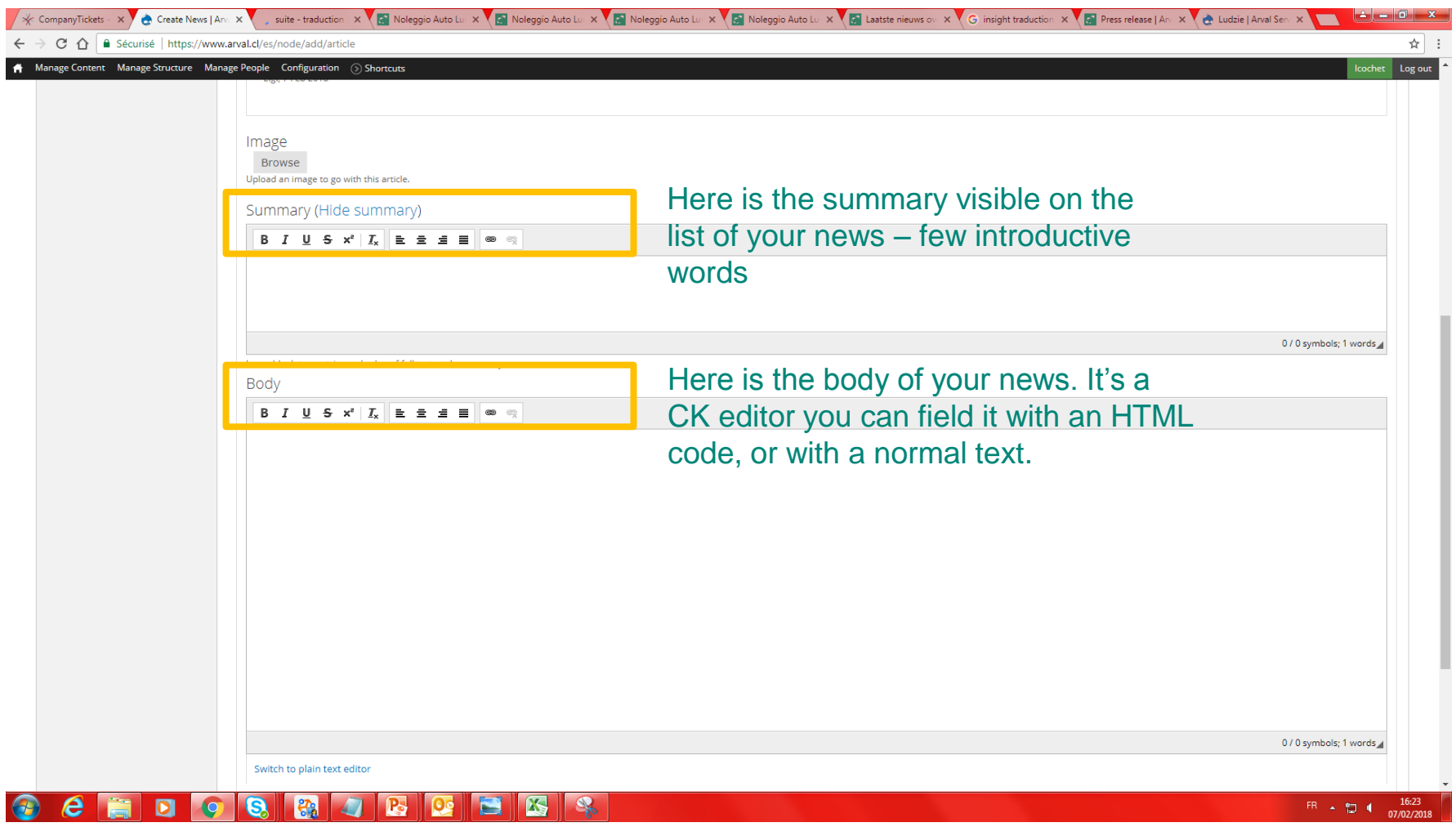

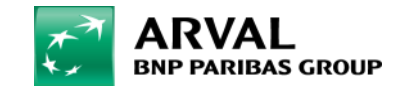

### **Step 3 : fulfill your meta description**

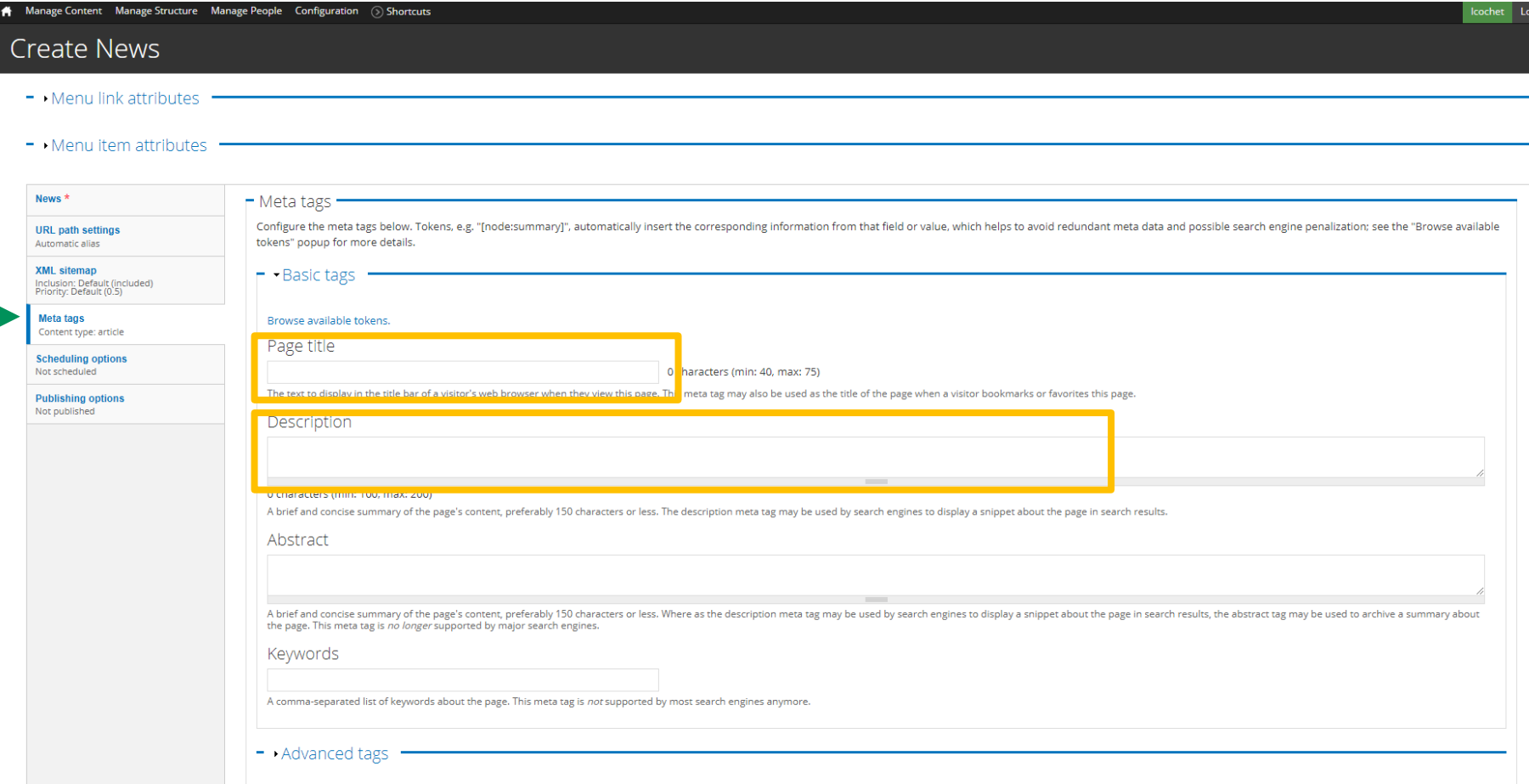

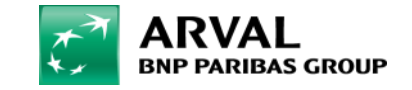

### **Not mandatory – publishing planning**

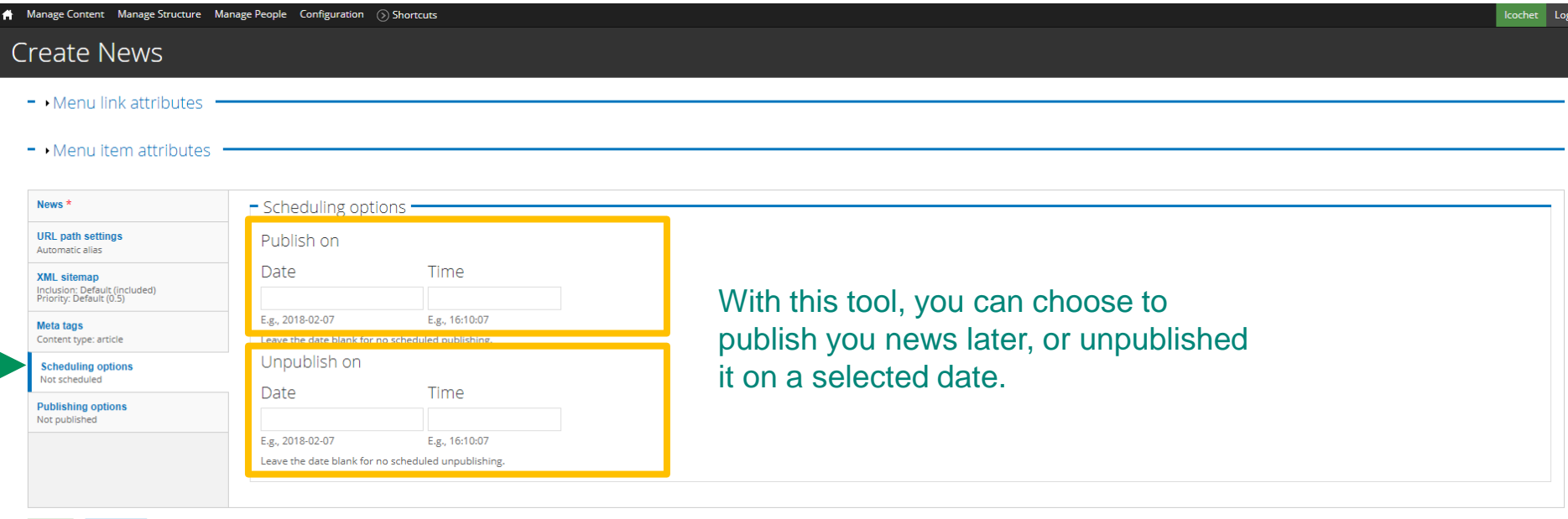

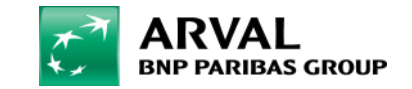

ľ

Preview

## **Step 4 : Publish your news**

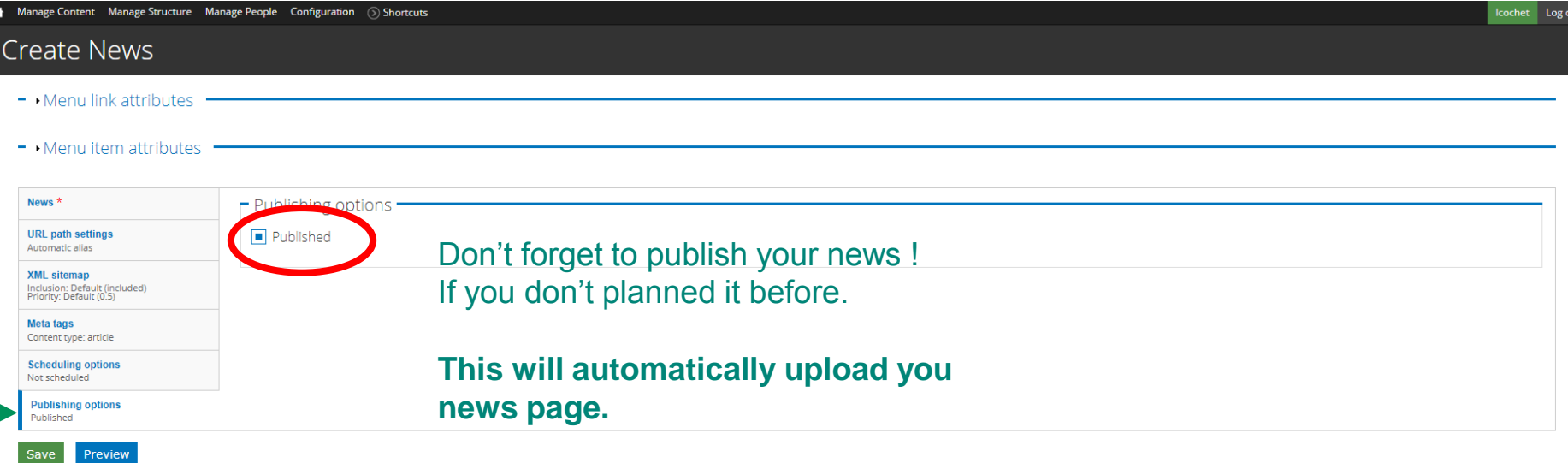

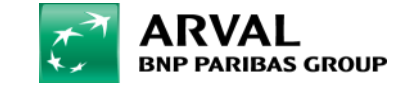

## **Enjoy the result**

#### $\leftarrow$   $\rightarrow$   $\left| \mathbf{C} \right|$   $\wedge$   $\left| \mathbf{a} \right|$  Sécurisé | https://frweb.pre.arval.com/presentation-arval/actualites

#### A Manage Content Manage Structure Manage People Configuration (2) Raccourcis

#### **ACTUALITÉS COMMUNIQUÉS DE PRESSE**

RECHERCHE AVANCÉE

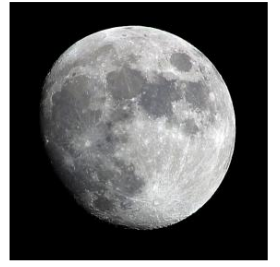

#### ACTUALITÉS MARCHÉ - MARDI, 6 FÉVRIER 2018

#### **LOUIS TEST**

 $\Omega$ 

Dans l'interview de Françoise Nyssen au Journal du dimanche du 4 février, la ministre de la culture annonce que le futur projet de loi sur les fake news, annoncé début janvier par Emmanuel Macron, contraindra les plates-formes à « coopérer avec l'Etat » et comprendra une procédure de référé judiciaire pour suspendre rapidement la diffusion des « fausses nouvelles ».

« Les mesures auxquelles nous travaillons d'ici à mars pour une loi sur "la confiance dans l'information" doivent permettred'agir très rapidement quand une fausse nouvelle devient virale, particulièrement en période électorale. La loi prévoira des obligations nouvelles

pour les plates-formes, qui devront coopérer avec l'Etat et être transparentes sur les contenus sponsorisés. Une procédure de référé judiciaire sera mise en place pour faire cesser rapidement la diffusion d'une fausse nouvelle, lorsque celle-ci est manifeste. S'il y a manquement aux obligations qu'imposera la loi (devoir de coopération, transparence sur les contenus sponsorisés), il y aura des sanctions. »

ACTUALITÉS ARVAL - JEUDI, 7 DÉCEMBRE 2017

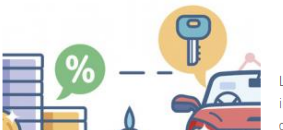

#### **EVOLUTIONS DE LA FISCALITÉ POUR 2018**

Le Gouvernement a présenté de nombreuses mesures en fin d'année présentant un impact direct sur la flotte automobile d'une entreprise : augmentation du coût du carburant, grille des malus revue à la hausse, entreprises pénalisées... Bien que ces

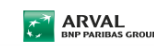

We care about cars. We care about you.\*\*

Besoin d'informations ? Contactez-nous

Personnaliser cette page Changer la mise en page

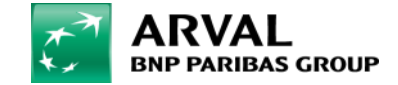

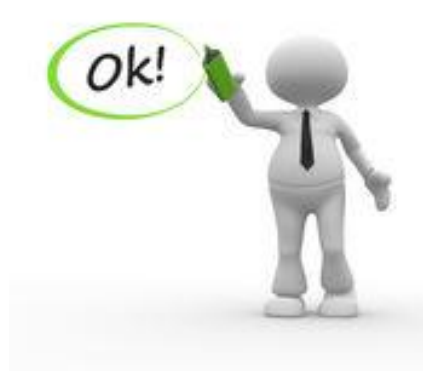

쇼

Se déconnec